#### МИНИСТЕРСТВО НАУКИ И ВЫСШЕГО ОБРАЗОВАНИЯ РОССИЙСКОЙ ФЕДЕРАЦИИ Федеральное государственное автономное образовательное учреждение высшего образования «НАЦИОНАЛЬНЫЙ ИССЛЕДОВАТЕЛЬСКИЙ ТОМСКИЙ ПОЛИТЕХНИЧЕСКИЙ УНИВЕРСИТЕТ»

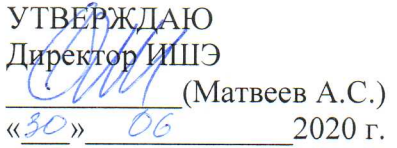

# РАБОЧАЯ ПРОГРАММА ДИСЦИПЛИНЫ **ПРИЕМ 2016 г.** ФОРМА ОБУЧЕНИЯ очная

Турбомашины АЭС

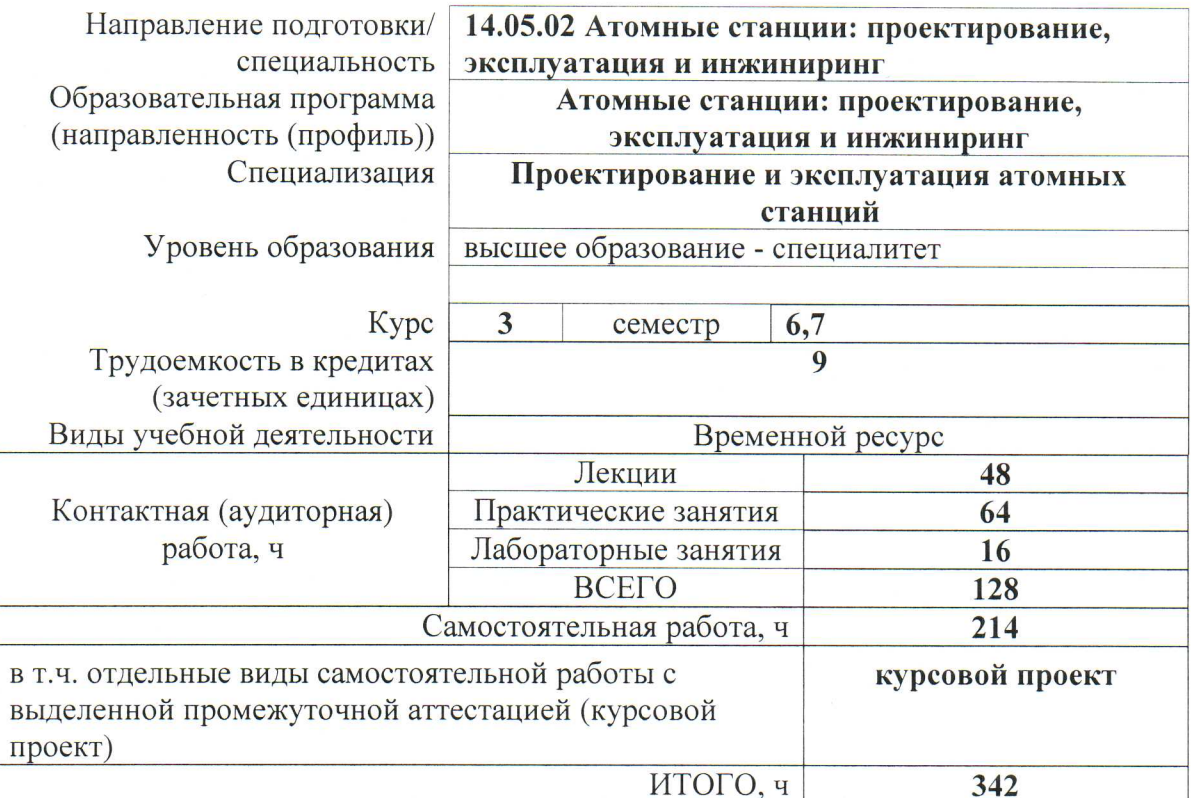

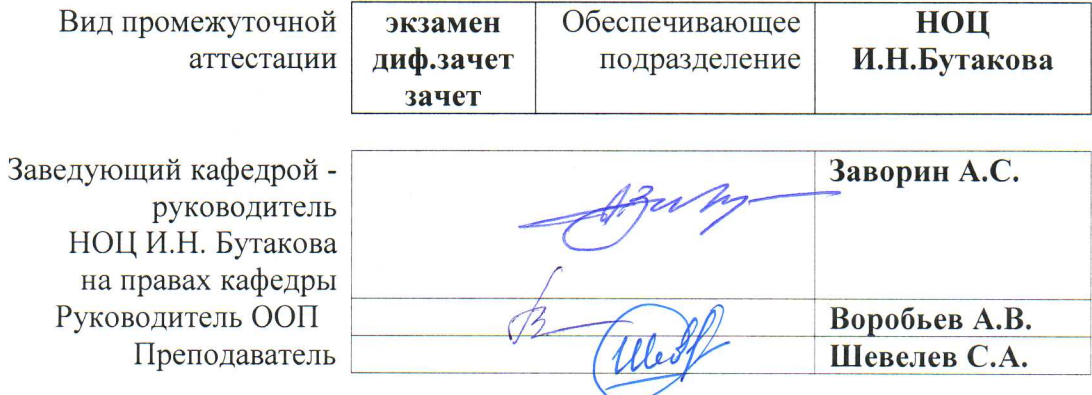

2020 г.

## 1. Цели освоения дисциплины

Целями освоения дисциплины является формирование у обучающихся определенного ООП (п. 6. Общей характеристики ООП) состава компетенций для подготовки к профессиональной деятельности.

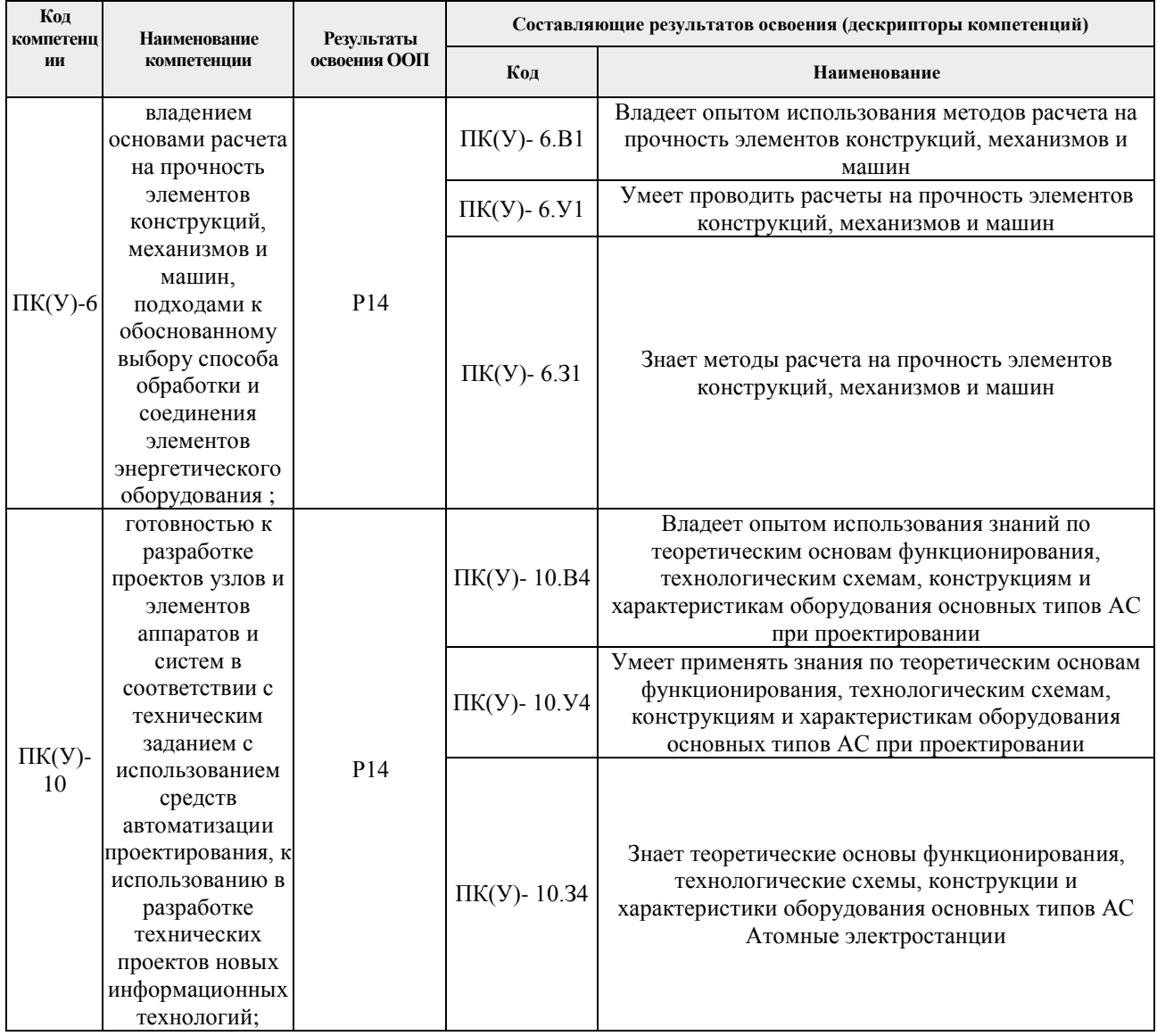

# 2. Место дисциплины (модуля) в структуре ООП

Дисциплина относится к вариативной части Блока 1 учебного плана образовательной программы.

# 3. Планируемые результаты обучения по дисциплине (модулю)

После успешного освоения дисциплины будут сформированы результаты обучения:

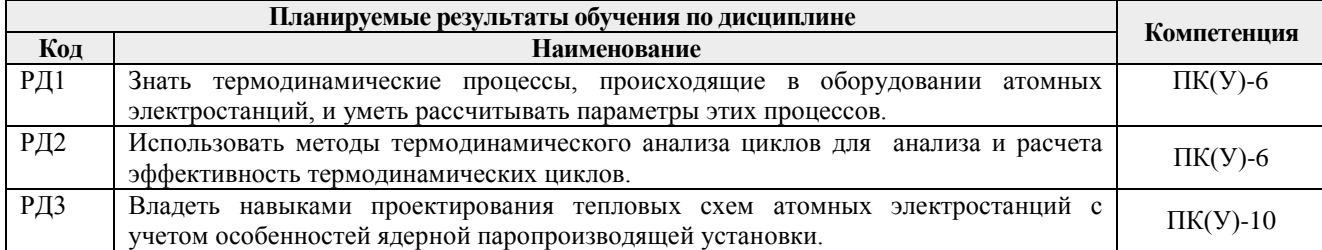

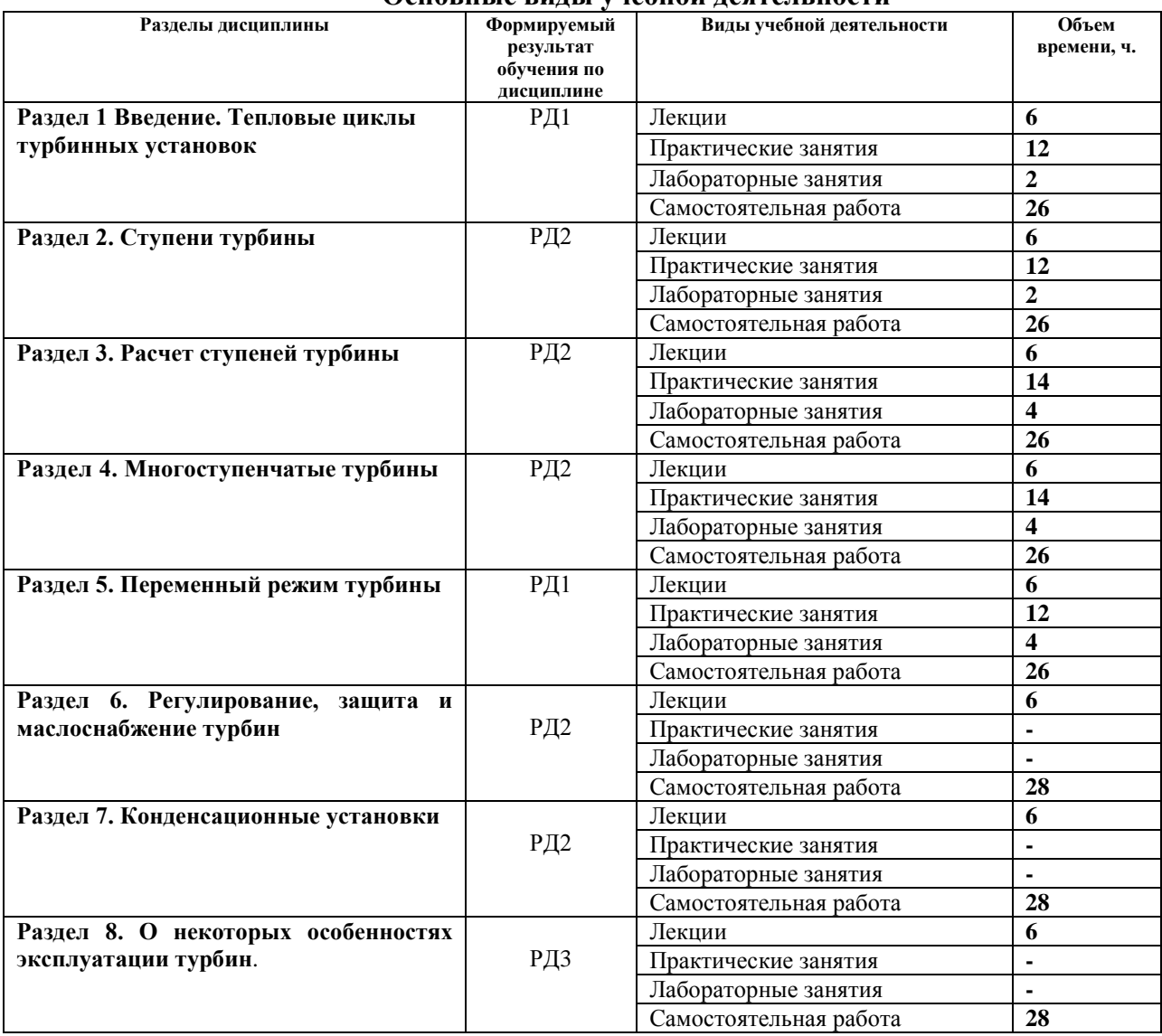

#### **4. Структура и содержание дисциплины (модуля) Основные виды учебной деятельности**

# **Введение 1.** *Тепловые циклы турбинных установок*

Значение паровых и газовых турбин в атомной энергетике и других отраслях народного хозяйства. Роль турбин и турбинной установке в энергоблоке АЭС. Современное состояние турбостроения для АЭС в РФ и за рубежом. Типы турбин АЭС. Перспективы развития турбин для атомной энергетики. Роль атомной энергетики для Сибири. Элементы паротурбинной установки и их назначение. Тепловые циклы турбинных установок.

# **Темы лекций:**

- 1. Введение
- 2. Тепловые циклы турбинных установок
- 3. Роль турбин и турбинной установке в энергоблоке АЭС

#### **Темы практических занятий:**

- 1. Характеристика потока при расширении газа в соплах.
- 2. Элементы паротурбинной установки и их назначение.
- 3. Типы турбин АЭС
- 4. Тепловые циклы турбинных установок.
- 5. Влияние параметров пара на КПД идеального цикла

6. Промежуточный перегрев пара

# **Названия лабораторных работ:**

1. Изучение конструкций турбин

#### **Раздел 2.** *Ступени турбины*

Понятие о ступенях турбин. Решетки ступеней турбин. Процессы в сопловых решетках паровых турбин. Активный и реактивный принципы работы ступени. Течение влажного пара в решетках. Эрозия, обеспечение надежности, активные и пассивные методы борьбы с ней.

## **Темы лекций:**

- 4. Преобразование энергии в турбинной ступени
- 5. Процессы в сопловых решетках паровых турбин
- 6. Течение влажного пара в решетках

## **Темы практических занятий:**

- 7. Геометрические характеристики турбинных решеток.
- 8. Основные характеристики и параметры потоков в каналах
- 9. Эрозия, обеспечение надежности, активные и пассивные методы борьбы с ней.
- 10. Относительный лопаточный КПД ступени.
- 11. Двухвенечная ступень.
- 12. Радиальные и радиально-осевые ступени

## **Названия лабораторных работ:**

2. Определение частоты собственных колебаний лопатки

# **Раздел 3.** *Расчет степеней турбины*

# **Темы лекций:**

- 7. Расчет ступеней турбины
- 8. Определение размеров сопловых и рабочих лопаток для одновенечных и двухвенечных ступеней.
- 9. Внутренний относительный КПД ступени. Дополнительные потери

#### **Темы практических занятий:**

- 13. Определение геометрических размеров и экономичности турбинной ступени.
- 14. Конструкции сопловых и рабочих лопаток
- 15. Пример расчета одновенечной ступени.
- 16. Пример расчета двухвенечной ступени.
- 17. Ступени с длинными лопатками
- 18. Турбинные решетки при переменном режиме работы.
- 19. Расширение в косом срезе решетки.

# **Названия лабораторных работ:**

- 3. Исследование работы турбинной ступени
- 4. Определение КПД турбинной ступени

#### **Раздел 4.** *Многоступенчатые турбины*

Конструкция многоступенчатой турбины. Изменение параметров вдоль проточной части, процесс в h-s диаграмме. Преимущества многоступенчатых турбин. Предельные размеры последних ступеней, предельная мощность. Выбор конструкции турбины. Особенности конструкций турбин АЭС. Определение расхода пара на турбину. Разбивка теплоперепадов по цилиндрам. Кратко о тепловом процессе в турбинах со ступенями скорости. Вопросы сейсмостойкости.

## **Темы лекций:**

- 10. Многоступенчатые турбины
- 11. Тепловой процесс в многоступенчатой паровой турбине
- 12. Конструкции уплотнений

## **Темы практических занятий:**

- 20. Коэффициент возврата теплоты в многоступенчатой турбине
- 21. Коэффициент возврата теплоты
- 22. Сепарация влаги в турбине.
- 23. Осевые усилия, действующие на ротор турбины.
- 24. Эрозия деталей паровых турбин
- 25. Предельная мощность однопоточной конденсационной турбины .
- 26. Оценка диаметров, числа ступеней и распределение теплоперепадов по ступеням турбины

## **Названия лабораторных работ:**

- 5. Изучение некоторых систем турбоустановки на тренажере
- 6. Особенности влажно-паровых турбин АЭС

## **Раздел 5.** *Переменный режим турбины*

Работа одиночной ступени при переменном режиме. Влияние отношения скоростей на к.п.д. и степень реактивности ступени. Сущность метода расчета ступени на переменный режим работы по заданным конечным параметрам. Влияние отклонений параметров свежего пара, давления отработавшего пара на экономичность турбины, универсальная кривая турбины.

#### **Темы лекций:**

- 13. Характеристика переменного режима ступени
- 14. Влияние отклонений параметров
- 15. Универсальная кривая турбины.

#### **Темы практических занятий:**

- 27. Предельная мощность турбины и определение числа ступеней в цилиндре.
- 28. Влияние отношения скоростей на к.п.д. и степень реактивности ступени
- 29. Сущность метода расчета ступени на переменный режим работы по заданным конечным параметрам
- 30. Влияние конечного давления пара на мощность турбины
- 31. Выбор системы парораспределения.
- 32. Регулирование мощности турбины способом скользящего давления

# **Названия лабораторных работ:**

- 7. Построение энергетической характеристики турбины
- 8. Переменный режим группы ступеней

#### **Раздел 6.** *Регулирование, защита и маслоснабжение турбин*

Задачи регулирования паровой турбины. Защита турбин; ее роль в обеспечении надежной работы турбины и в бесперебойном снабжении электроэнергией потребителей. Кратко о влиянии паровых объемов и влаги в проточной части турбины на переходные процессы (разгон ротора) при сбросе нагрузки.

## **Темы лекций:**

- 16. Принципиальные схемы регулирования частоты вращения конденсационных паровых турбин.
- 17. Система защиты турбины
- 18. Единая система маслоснабжения

# **Раздел 7.** *Конденсационные установки паровых турбин*

Типы конденсаторов турбоустановок. Особенности конструкций конденсаторов турбинных установок АЭС. Схема конденсационной установки. Особенности теплообмена в конденсаторе. Влияние подсосов воздуха. Некоторые сведения о струйных аппаратах. Характеристика конденсатора.

## **Темы лекций:**

- 19. Принципиальная схема конденсационной установки. Устройство конденсатора.
- 20. Тепловой расчет конденсатора.
- 21. Особенности теплообмена в конденсаторе

**Раздел 8.** *О некоторых особенностях эксплуатации турбин* Особенности эксплуатации турбин АЭС. Диагностика паровых турбин.

#### **Темы лекций:**

- 22. Основные принципы рациональной эксплуатации турбинных установок.
- 23. Диагностика паровых турбин
- 24. Особенности пуска турбин АЭС

## **Темы курсовых проектов:**

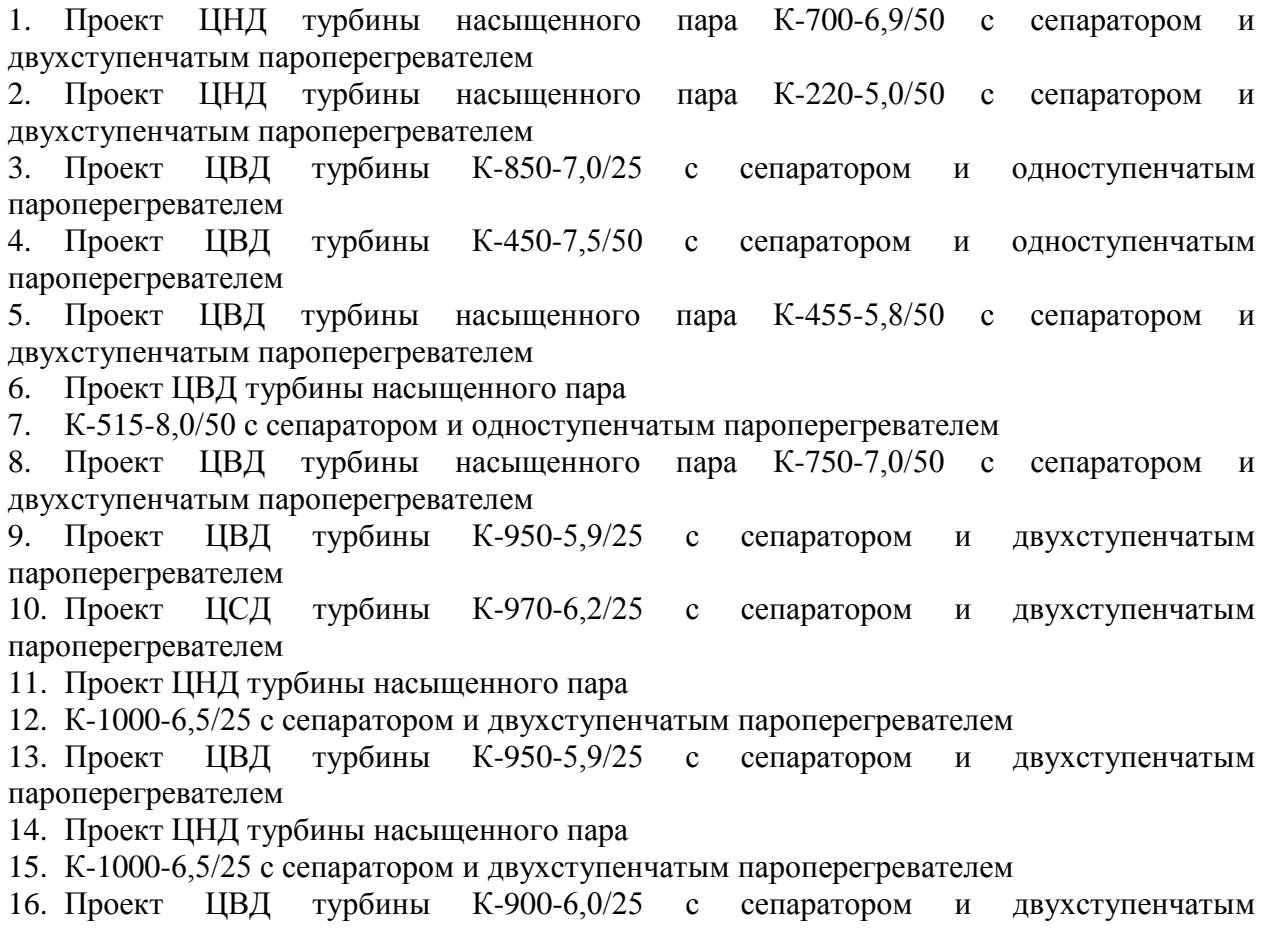

пароперегревателем 17. Проект ЦВД турбины К-450-7,5/50 с сепаратором и одноступенчатым пароперегревателем 18. Проект ЦВД турбины К-770-6,0/25 с сепаратором и двухступенчатым пароперегревателем 19. Проект ЦВД турбины К-1050-6,5/25 с сепаратором и двухступенчатым пароперегревателем 20. Проект ЦНД турбины насыщенного пара 21. К-900-6,5/25 с сепаратором и двухступенчатым пароперегревателем 22. Проект ЦВД турбины насыщенного пара К-240-6,5/50 с сепаратором и двухступенчатым пароперегревателем 23. Проект ЦСД турбины К-1000-6,2/25 с сепаратором и двухступенчатым пароперегревателем 24. Проект ЦВД турбины К-950-6,5/25 с сепаратором и двухступенчатым пароперегревателем

#### **5. Организация самостоятельной работы студентов**

Самостоятельная работа студентов при изучении дисциплины предусмотрена в следующих видах и формах:

− Работа с лекционным материалом, поиск и обзор литературы и электронных источников информации по индивидуально заданной проблеме курса;

− Изучение тем, вынесенных на самостоятельную проработку;

− Выполнение домашних заданий, расчетно-графических работ.

− Подготовка к лабораторным работам, к практическим и семинарским занятиям;

− Выполнение курсовой работы или проекта, работа над междисциплинарным проектом;

− Подготовка к оценивающим мероприятиям;

#### **6. Учебно-методическое и информационное обеспечение дисциплины**

#### **6.1 Учебно-методическое обеспечение**

#### **Основная литература:**

1. Костюк А.Г., Паровые и газовые турбины для электростанций : учебник для вузов / А.Г. Костюк, В.В. Фролов, А.Е. Булкин, А.Д. Трухний ; под ред. А.Г. Костюка - М. : Издательский дом МЭИ, 2008. - ISBN 978-5-383-01025-9. - Текст : электронный // ЭБС "Консультант студента" : [сайт]. - URL https://www.studentlibrary.ru/book/ISBN9785383010259.html (дата обращения: 04.12.2020). - Режим доступа : по подписке.

2. Трухний А.Д., Тихоходные паровые турбины атомных электрических станций : учебное пособие для вузов / А.Д. Трухний, А.Е. Булкин. - М. : Издательский дом МЭИ, 2011. - 364 с. - ISBN 978-5-383-00524-8. - Текст : электронный // ЭБС "Консультант студента" : [сайт]. - URL : https://www.studentlibrary.ru/book/ISBN9785383005248.html (дата обращения: 04.12.2020). - Режим доступа : по подписке.

#### **Дополнительная литература:**

1. Трухний, А. Д. Теплофикационные паровые турбины и турбоустановки : учебное пособие для вузов / А. Д. Трухний, Б. В. Ломакин. - 2-е изд. , стереот. - Москва : МЭИ, 2006. - ISBN 978-5-383-01416-5. - Текст : электронный // ЭБС "Консультант студента" : [сайт]. -<br>URL : https://www.studentlibrary.ru/book/ISBN9785383014165.html (дата обрашения: URL : https://www.studentlibrary.ru/book/ISBN9785383014165.html (дата обращения: 17.12.2020). - Режим доступа : по подписке.

#### **6.2. Информационное и программное обеспечение**

Internet-ресурсы (в т.ч. в среде LMS MOODLE и др. образовательные и библиотечные ресурсы):

- 1. сайт WebPowerpedia (бесплатной энциклопедии энергетики) – [www.thermal.ru](http://www.thermal.ru/)
- 2. расчетный сервер МЭИ (ТУ) [www.vpu.ru/mas](http://www.vpu.ru/mas)
- 3. официальный сайт Московского энергетического института [www.mpei.ru](http://www.mpei.ru/)

Профессиональные базы данных и информационно-справочные системы доступны по ссылке: https://www.lib.tpu.ru/html/irs-and-pdb

Используемое лицензионное программное обеспечение (в соответствии с **Перечнем лицензионного программного обеспечения ТПУ)**:

1. Определение числа ступеней ЦВД и ЦСД.

- 2. Определение числа ступеней ЦНД.
- 3. Исследование характеристик турбинной ступени.
- 4. Построение энергетических характеристик конденсационных турбоустановок АЭС.
- 5. Расчет ступени на переменный режим.
- 6. Программа тренажер по турбине К-200-130.
- 7. Компас 3D V12;
- 8. Microsoft Office 2007 Standard Russian Academic; Microsoft Office 2013 Standard

Russian Academiс;

- 9. Document Foundation LibreOffice;
- 10. Cisco Webex Meetings\$
- 11. Zoom Zoom.

#### **7. Особые требования к материально-техническому обеспечению дисциплины**

В учебном процессе используется следующее лабораторное оборудование для практических и лабораторных занятий:

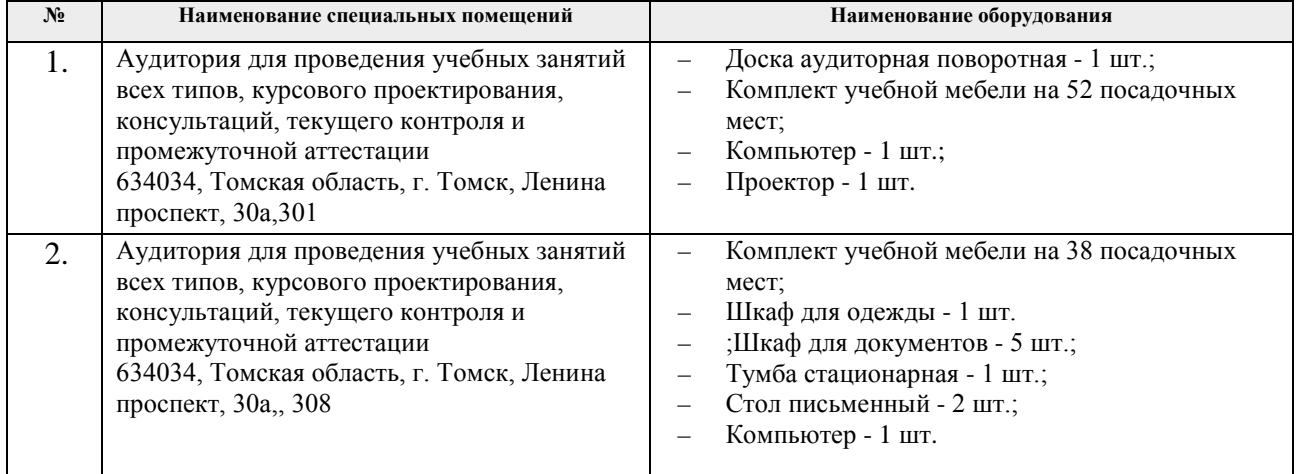

Рабочая программа составлена на основе Общей характеристики образовательной программы по направлению 14.05.02 Атомные станции: проектирование, эксплуатация и инжиниринг специализация «Проектирование и эксплуатация атомных станций» (приема 2016 г., очная форма обучения).

Разработчик:

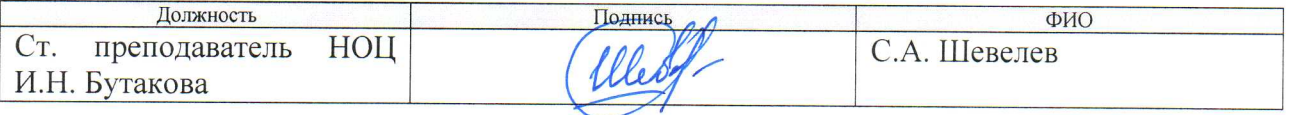

Программа одобрена на заседании кафедры АТЭС (протокол от 11.02.2016 г. № 2).

Заведующий кафедрой - руководитель НОЦ И.Н. Бутакова на правах кафедры, д.т.н, профессор

<u>Дзид</u><br>подпись

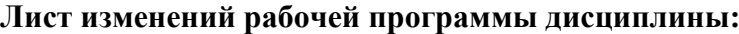

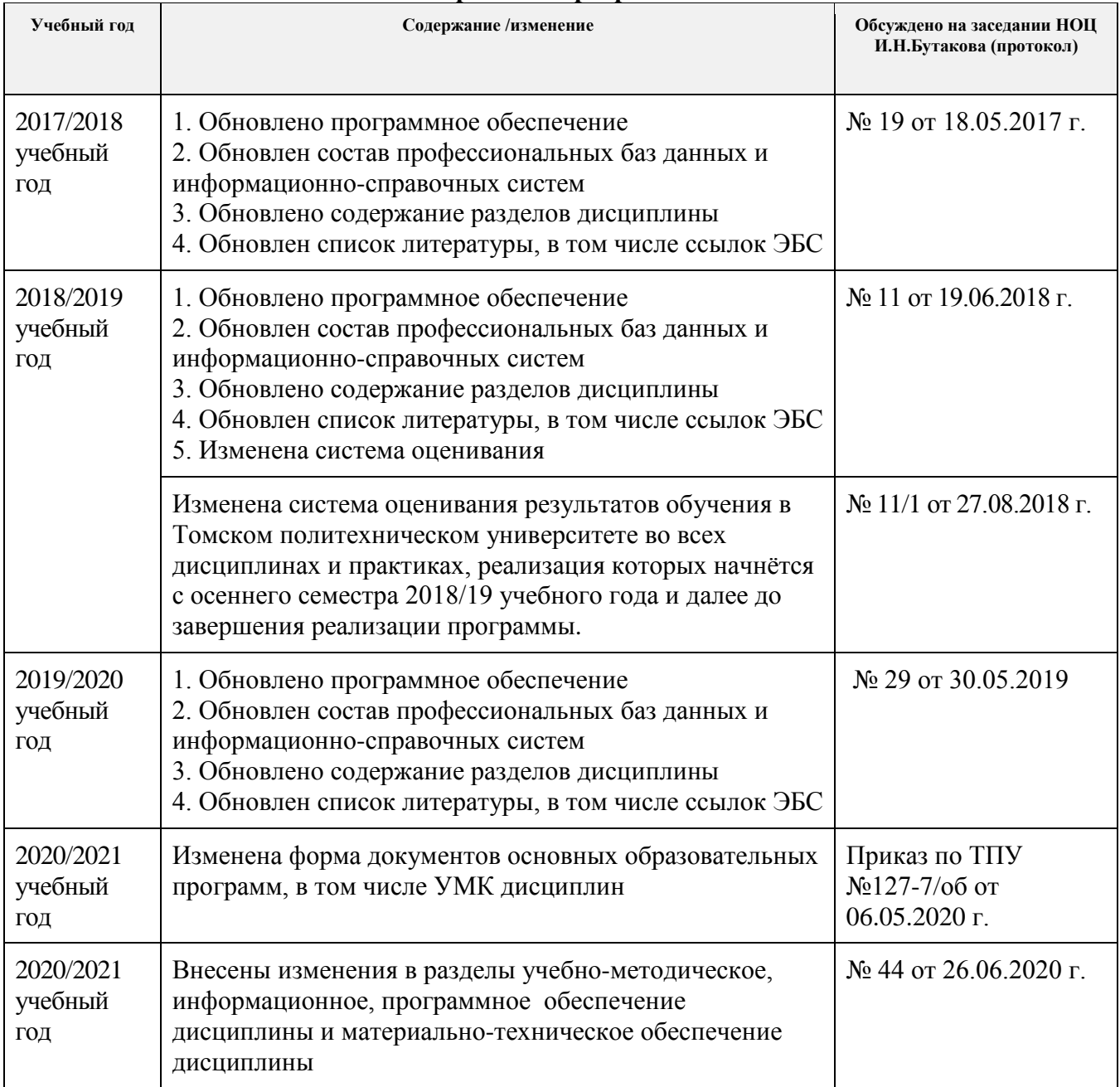